### ОБЛАСТНОЕ ГОСУДАРСТВЕННОЕ БЮДЖЕТНОЕ ПРОФЕССИОНАЛЬНОЕ ОБРАЗОВАТЕЛЬНОЕ УЧРЕЖДЕНИЕ «УЛЬЯНОВСКИЙ МНОГОПРОФИЛЬНЫЙ ТЕХНИКУМ»

Подписан: Сурков Владимир Викторович DN: C=RU, OU=Зам. директора по УР, O=ОГБПОУ Ульяновский многопрофильный техникум, CN=Сурков Владимир Викторович, E=umt-2015@yandex.ru

## **РАБОЧАЯ ПРОГРАММА учебной дисциплины**

### **ОП.14 Технология создания, обработки публикации цифровой мультимедийной информации**

по программе подготовки специалистов среднего звена по специальности

**09.02.04 Информационные системы (по отраслям)**

г.Ульяновск 2021

Рабочая программа учебной дисциплины разработана на основе ФГОС СПО по специальности 09.02.04 Информационные системы (по отраслям), утвержденного Министерством образования и науки Российской Федерации от 14.05.2014 №525

#### РАССМОТРЕНО

методической цикловой комиссией Связи и информационных технологий, радиотехники и машиностроения

УТВЕРЖДАЮ Зам. директора по учебной работе \_\_\_\_\_\_\_\_\_\_\_\_\_\_\_\_\_В.В.Сурков  $-$  2021г.

Председатель

\_\_\_\_\_\_\_\_\_\_\_\_\_\_\_А.Н.Борисенко \_\_\_\_\_\_\_\_\_\_\_\_\_\_\_2021г.

СОГЛАСОВАНО

Методист

Р.Ф.Средина  $-$  2021 г.

**Разработчик:** Борисенко Антонина Николаевна, преподаватель ОГБПОУ УМТ

## **СОДЕРЖАНИЕ**

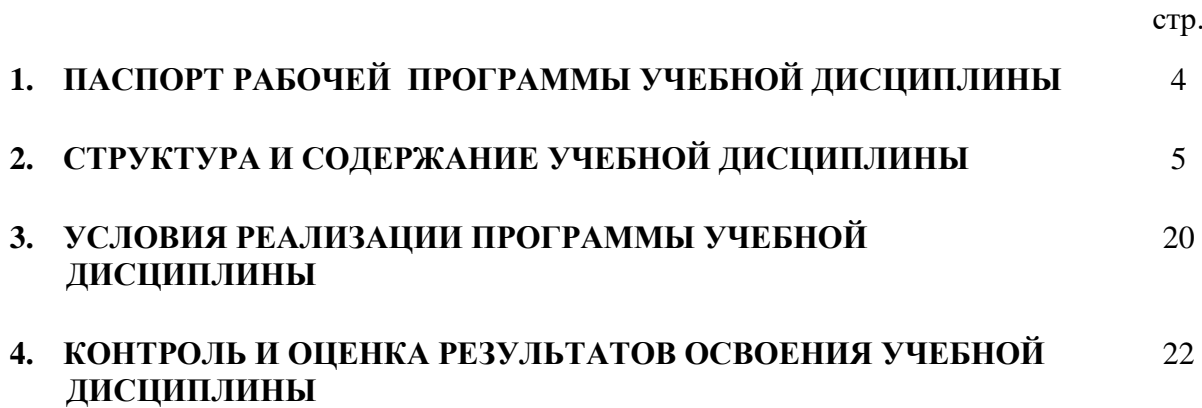

### **1.ПАСПОРТ РАБОЧЕЙ ПРОГРАММЫ УЧЕБНОЙ ДИСЦИПЛИНЫ Технология создания, обработки публикации цифровой мультимедийной информации**

#### **1.1. Область применения программы**

Рабочая программа учебной дисциплины является частью основной профессиональной образовательной программы в соответствии с ФГОС СПО по специальности 09.02.04 Информационные системы (по отраслям) базовой подготовки, входящей в укрупненную группу специальностей 09.00.00 Информатика и вычислительная техника.

Рабочая программа учебной дисциплины может быть использована в дополнительном профессиональном образовании, на курсах переподготовки и повышения квалификации.

Рабочая программа учебной дисциплины может быть использована при подготовке квалифицированных рабочих по профессии Мастер по обработке цифровой информации; в дополнительном профессиональном образовании (в программах повышения квалификации и переподготовки на базе родственной специальности).

#### **1.2. Место дисциплины в структуре основной профессиональной образовательной программы:**

дисциплина входит в общий профессиональный цикл, введена за счёт часов вариативной части.

#### **1.3. Цели и задачи учебной дисциплины – требования к результатам освоения дисциплины:**

В результате освоения дисциплины обучающийся должен уметь:

 подключать и настраивать параметры функционирования персонального компьютера, периферийного и мультимедийного оборудования;

 настраивать основные компоненты графического интерфейса операционной системы и специализированных программ-редакторов;

 управлять файлами данных на локальных, съёмных запоминающих устройствах, а также на дисках локальной компьютерной сети и в сети Интернет;

 производить распечатку, копирование и тиражирование документов на принтере и других периферийных устройствах вывода;

 распознавать сканированные текстовые документы с помощью программ распознавания текста;

 вводить цифровую и аналоговую информацию в персональный компьютер с различных носителей, периферийного и мультимедийного оборудования;

 создавать и редактировать графические объекты с помощью программ для обработки растровой и векторной графики;

конвертировать файлы с цифровой информацией в различные форматы;

производить сканирование прозрачных и непрозрачных оригиналов;

 производить съёмку и передачу цифровых изображений с фото- и видеокамеры на персональный компьютер;

 обрабатывать аудио-, визуальный контент и мультимедийные файлы средствами звуковых, графических и видео-редакторов;

 создавать видеоролики, презентации, слайд-шоу, медиафайлы и другую итоговую продукцию из исходных аудио, визуальных и мультимедийных компонентов;

 воспроизводить аудио-, визуальный контент и мультимедийные файлы средствами персонального компьютера и мультимедийного оборудования;

 использовать медиа-проектор для демонстрации содержимого экранных форм с персонального компьютера;

вести отчётную и техническую документацию;

В результате освоения дисциплины обучающийся должен знать:

 устройство персональных компьютеров, основные блоки, функции и технические характеристики;

 архитектуру, состав, функции и классификацию операционных систем персонального компьютера;

 виды и назначение периферийных устройств, их устройство и принцип действия, интерфейсы подключения и правила эксплуатации;

 принципы установки и настройки основных компонентов операционной системы и драйверов периферийного оборудования;

 принципы цифрового представления звуковой, графической, видео и мультимедийной информации в персональном компьютере;

 виды и параметры форматов аудио-, графических, видео- и мультимедийных файлов и методы их конвертирования;

назначение, возможности, правила эксплуатации мультимедийного оборудования;

основные типы интерфейсов для подключения мультимедийного оборудования;

основные приёмы обработки цифровой информации;

 назначение, разновидности и функциональные возможности программ обработки звука;

 назначение, разновидности и функциональные возможности программ обработки графических изображений;

 назначение, разновидности и функциональные возможности программ обработки видео- и мультимедиа контента;

 структуру, виды информационных ресурсов и основные виды услуг в сети Интернет;

 назначение, разновидности и функциональные возможности программ для создания веб-страниц;

– нормативные документы по охране труда при работе с персональным компьютером, периферийным. Мультимедийным оборудованием и компьютерной оргтехникой.

#### **1.4. Количество часов на освоение рабочей программы учебной дисциплины:**

максимальной учебной нагрузки обучающегося – 432 часа, в том числе:

обязательной аудиторной учебной нагрузки обучающегося – 288 часов;

самостоятельной работы обучающегося –144 часа.

# **2. СТРУКТУРА И СОДЕРЖАНИЕ УЧЕБНОЙ ДИСЦИПЛИНЫ**

## **2.1. Объем учебной дисциплины и виды учебной работы**

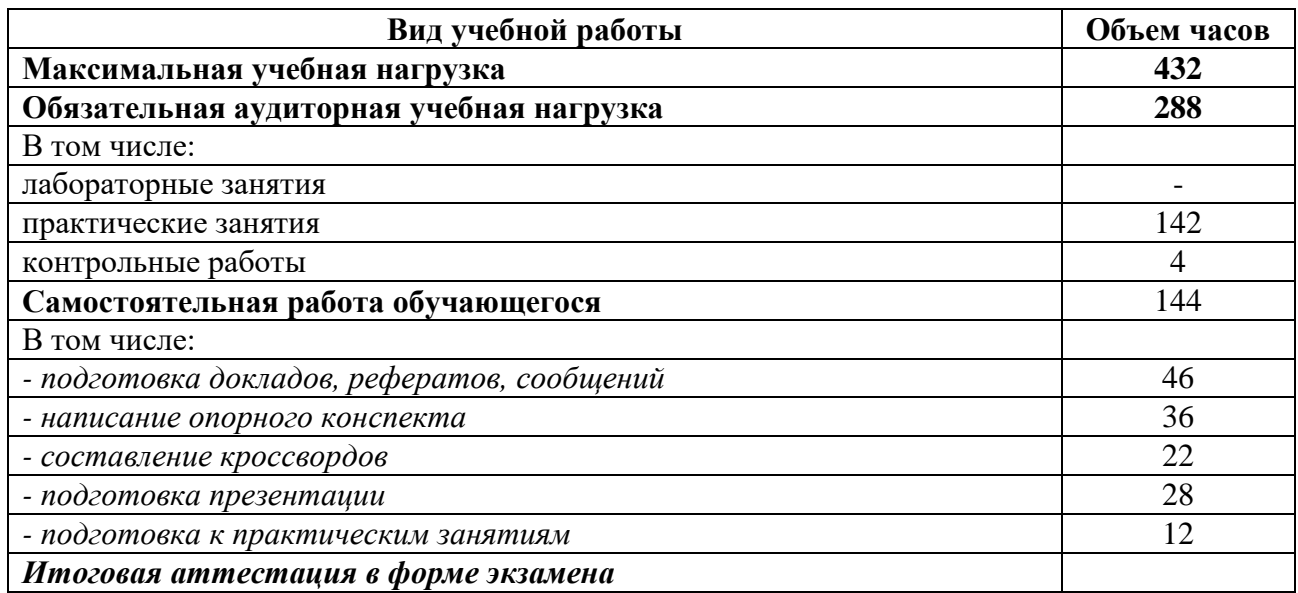

## ОП.14 Технология создания, обработки публикации цифровой<br>мультимедийнойинформации 2.2. Тематический план и содержание учебной дисциплины

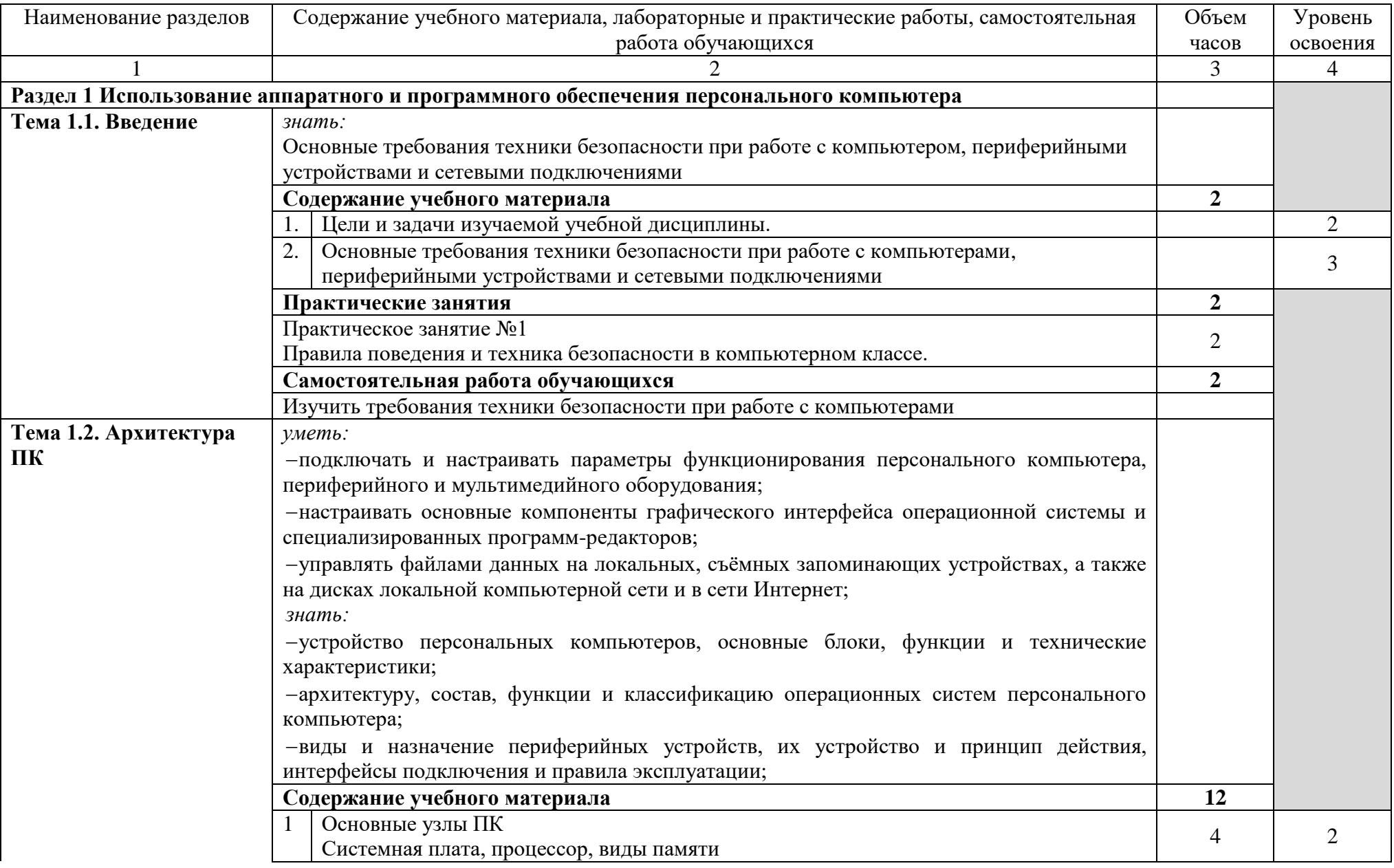

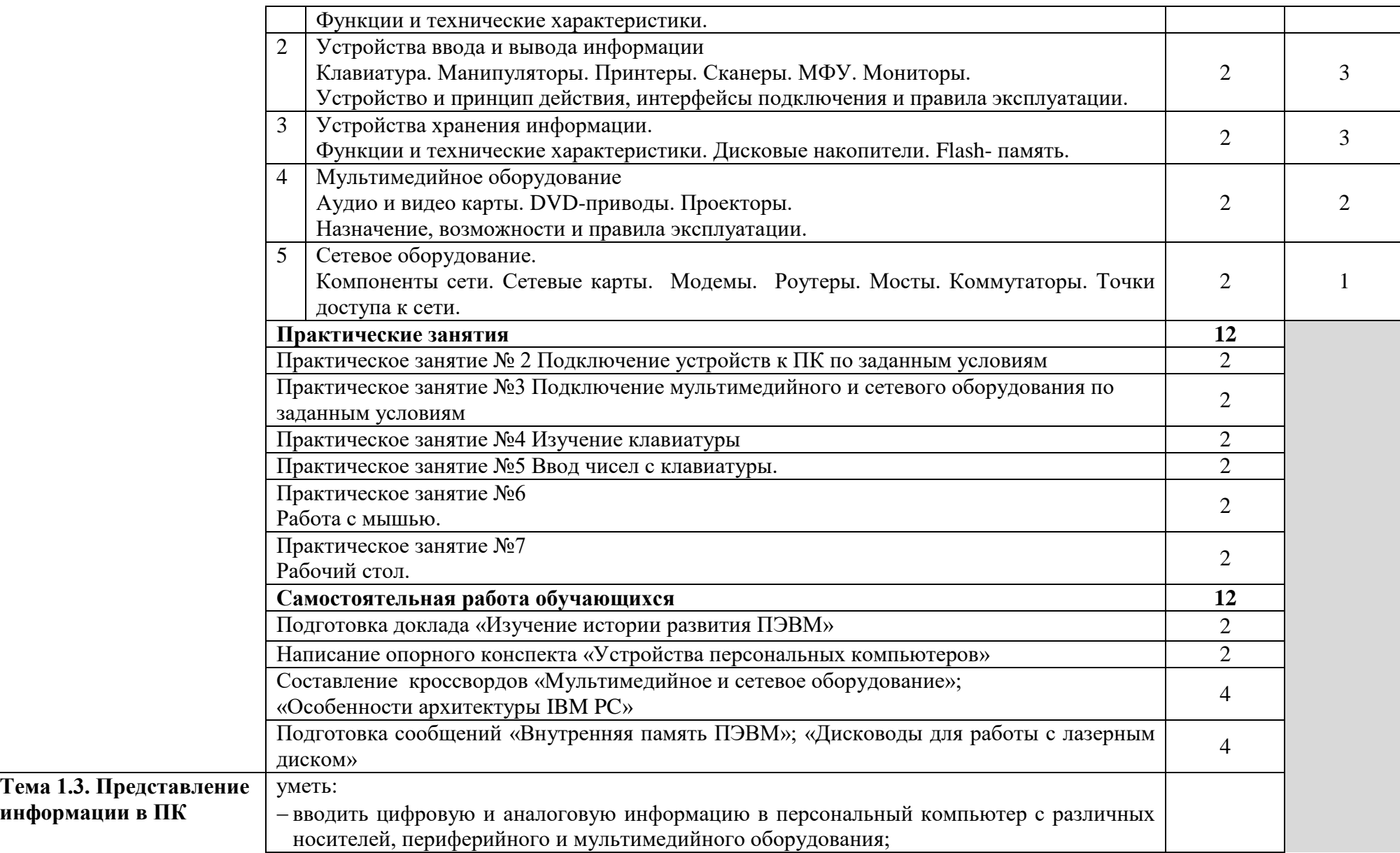

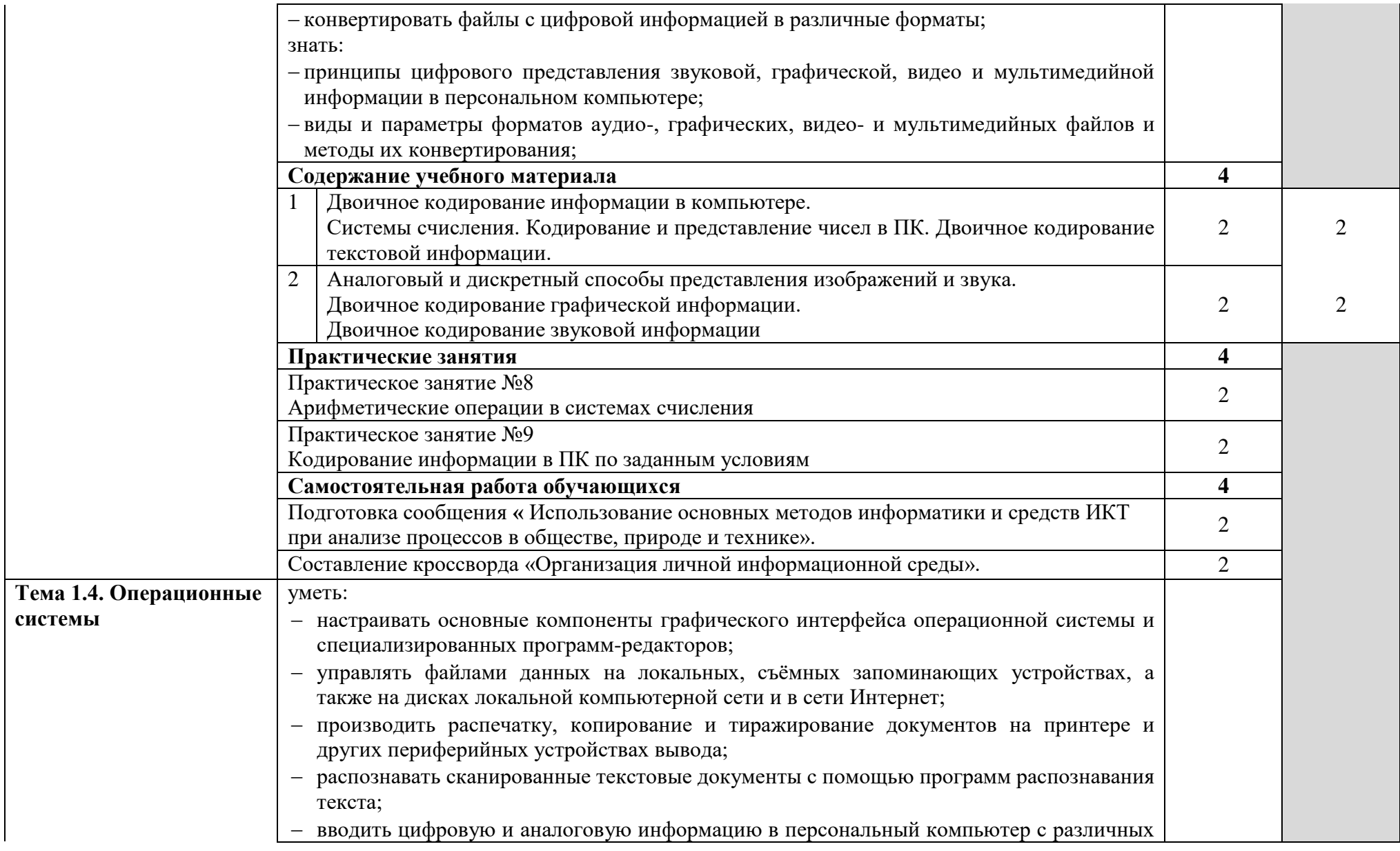

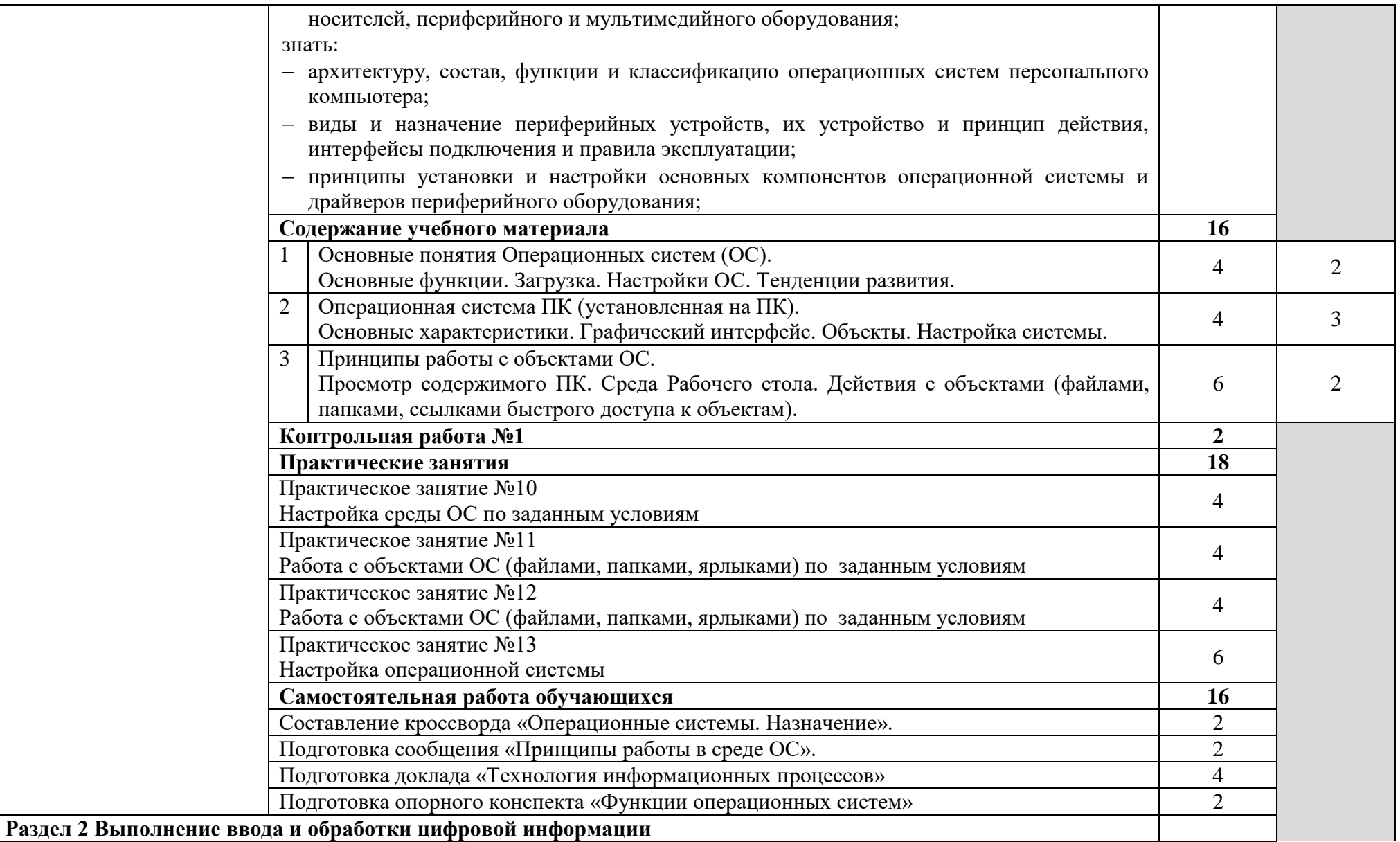

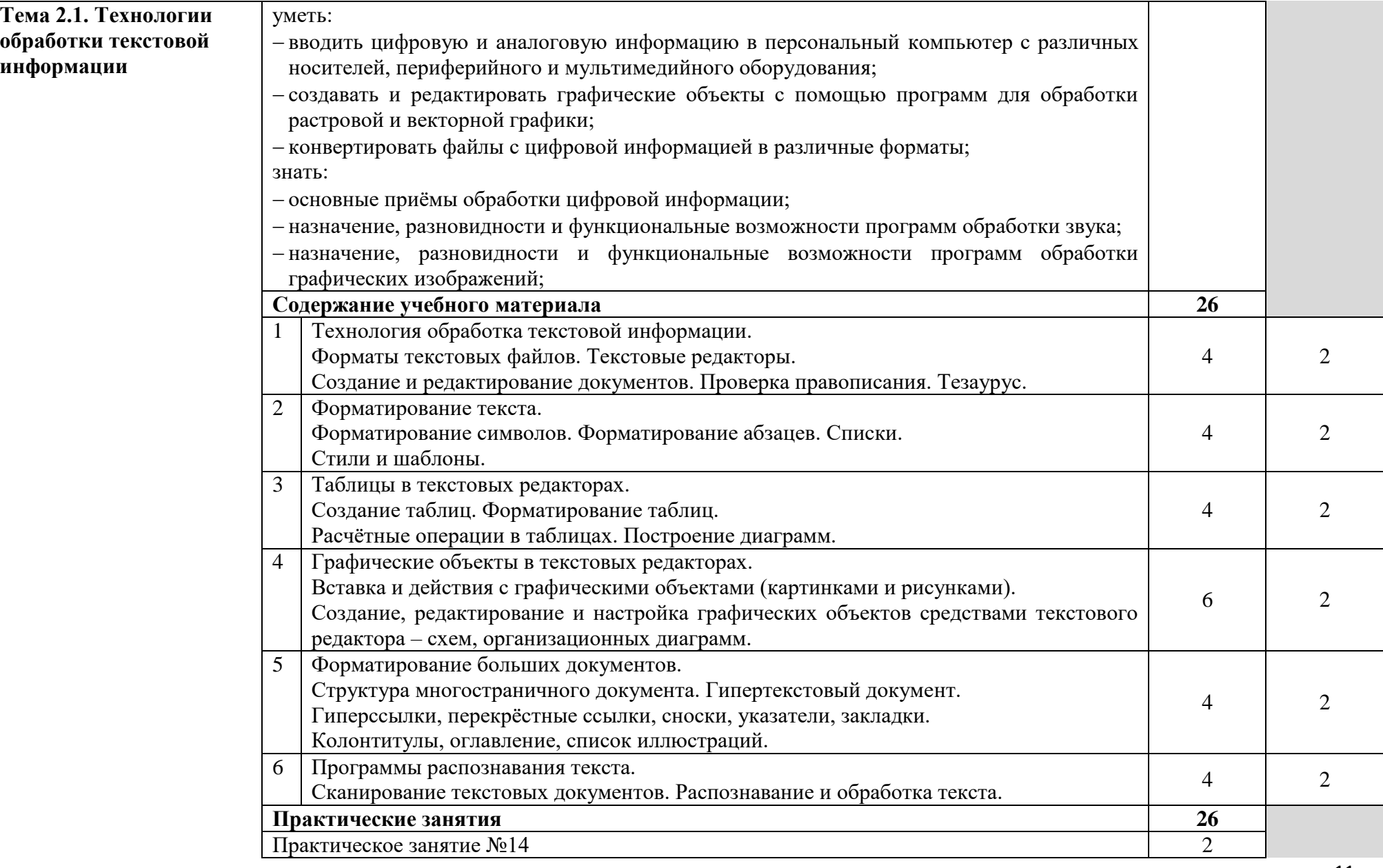

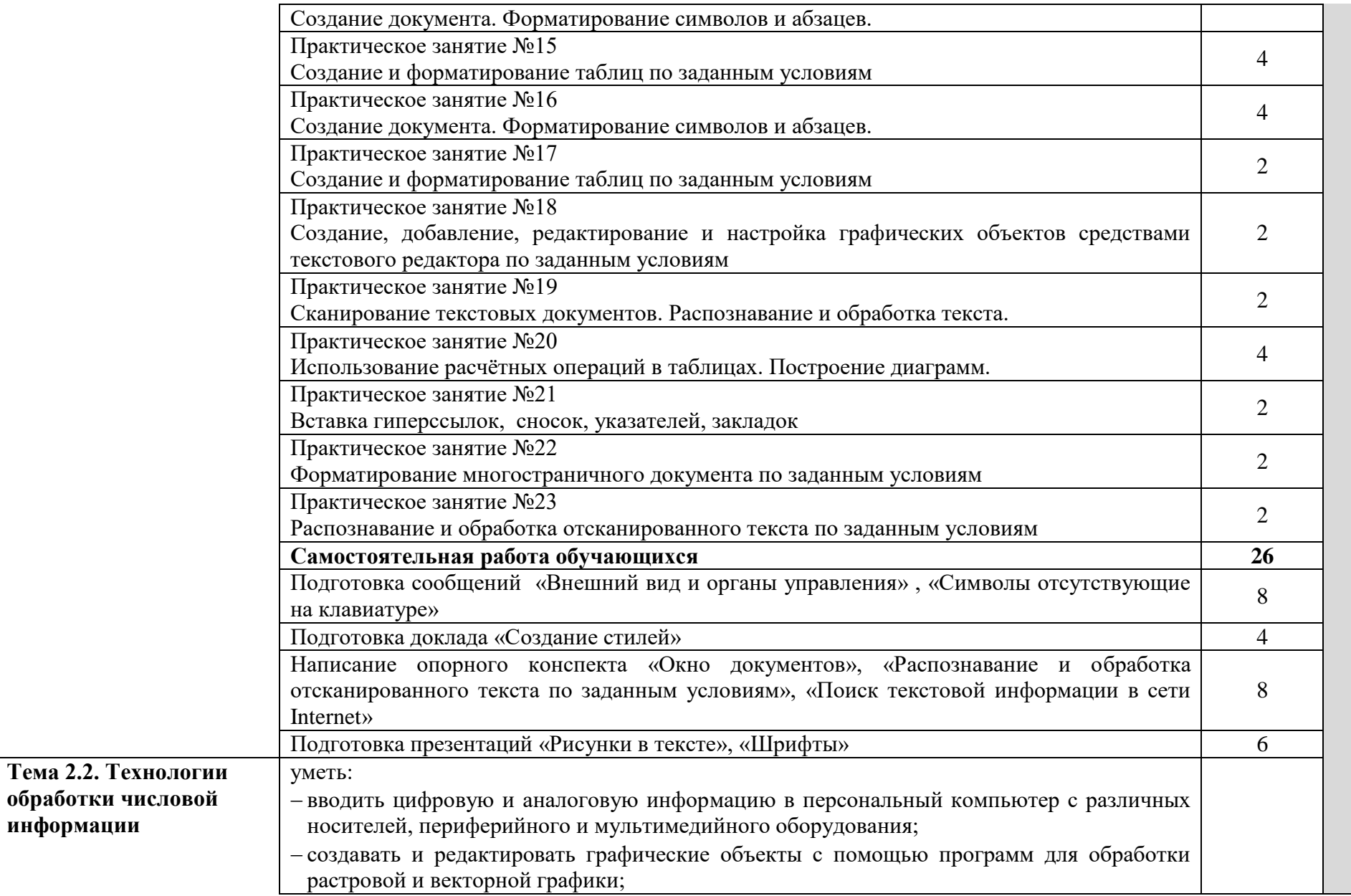

**информации**

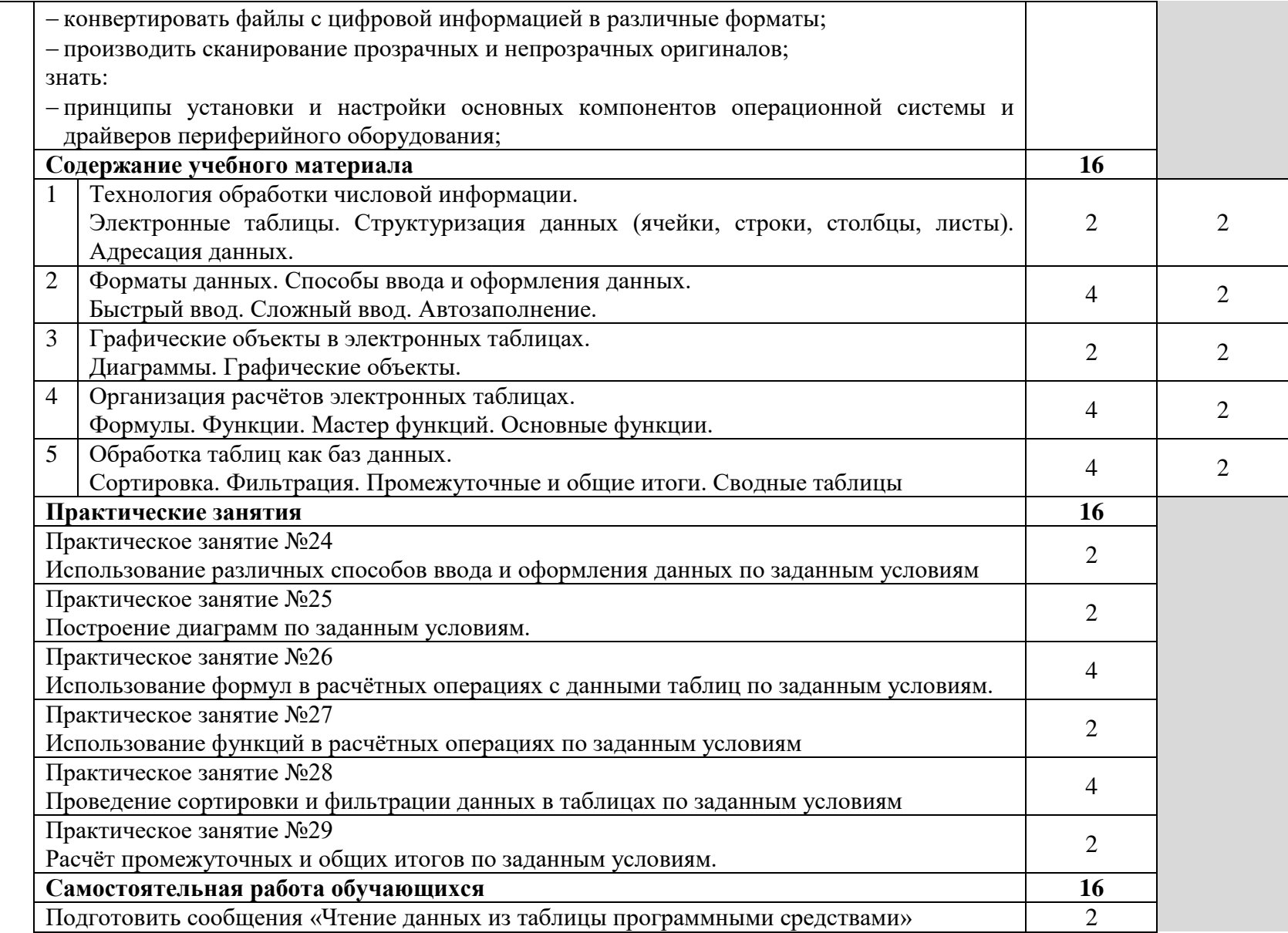

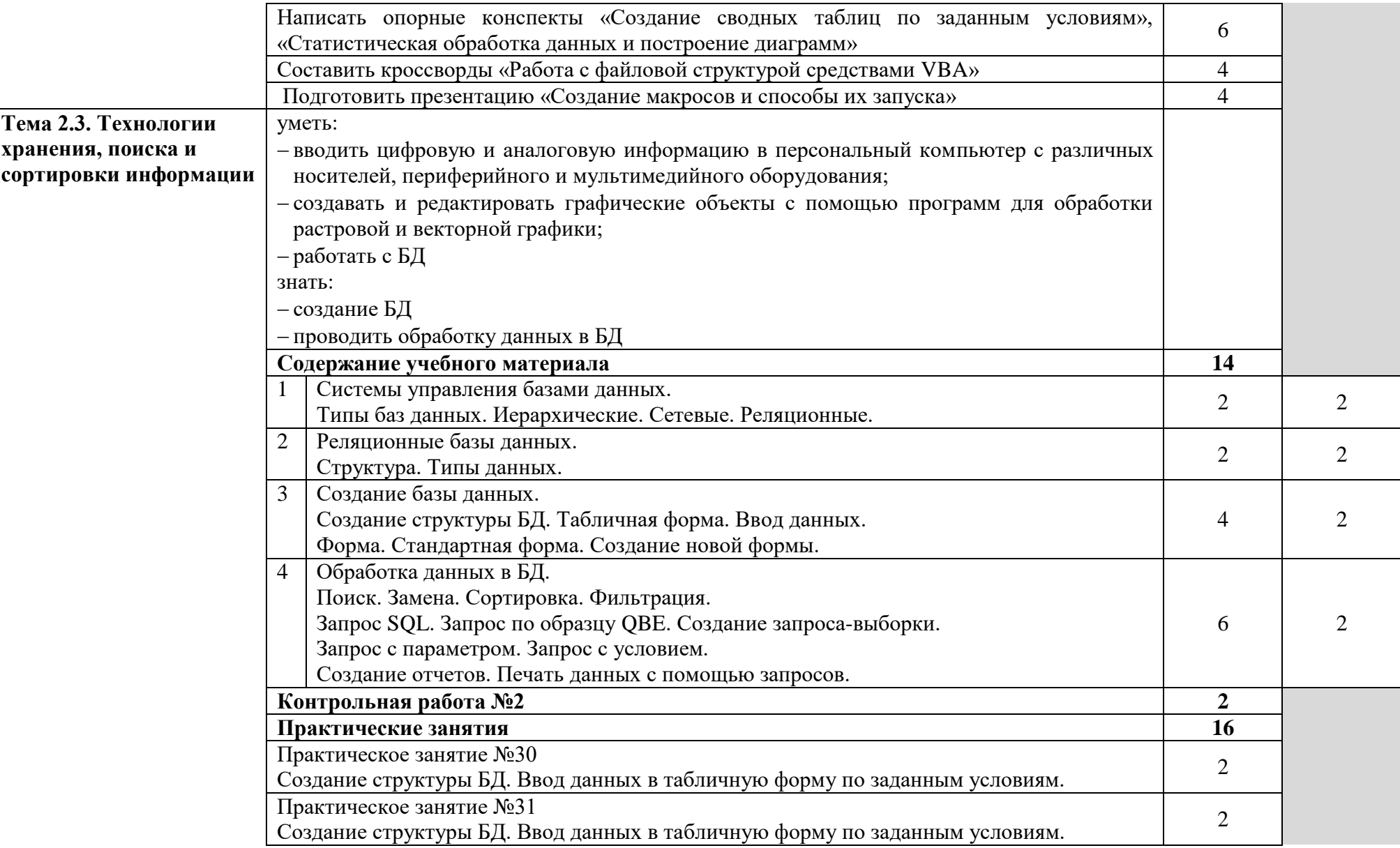

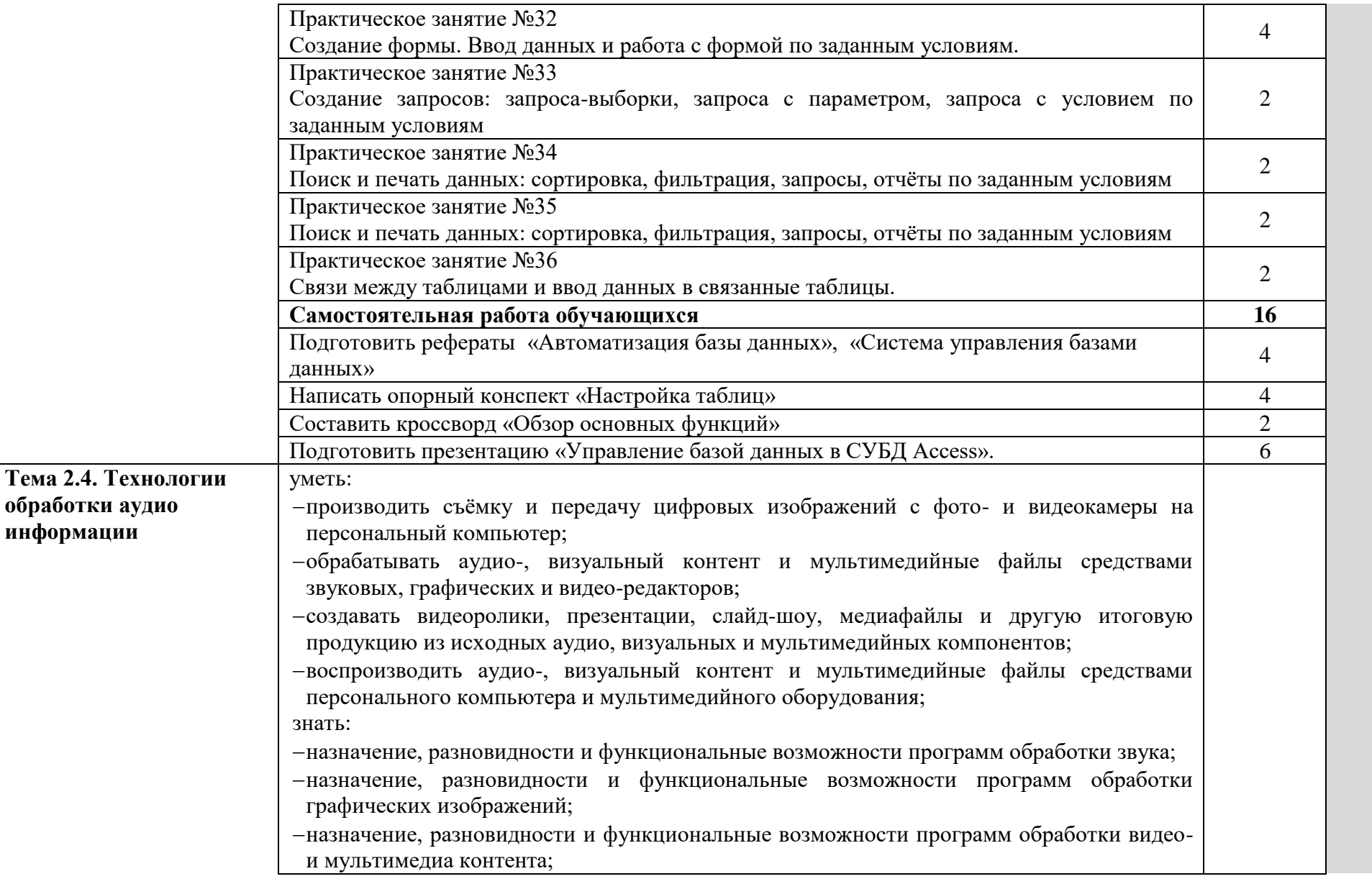

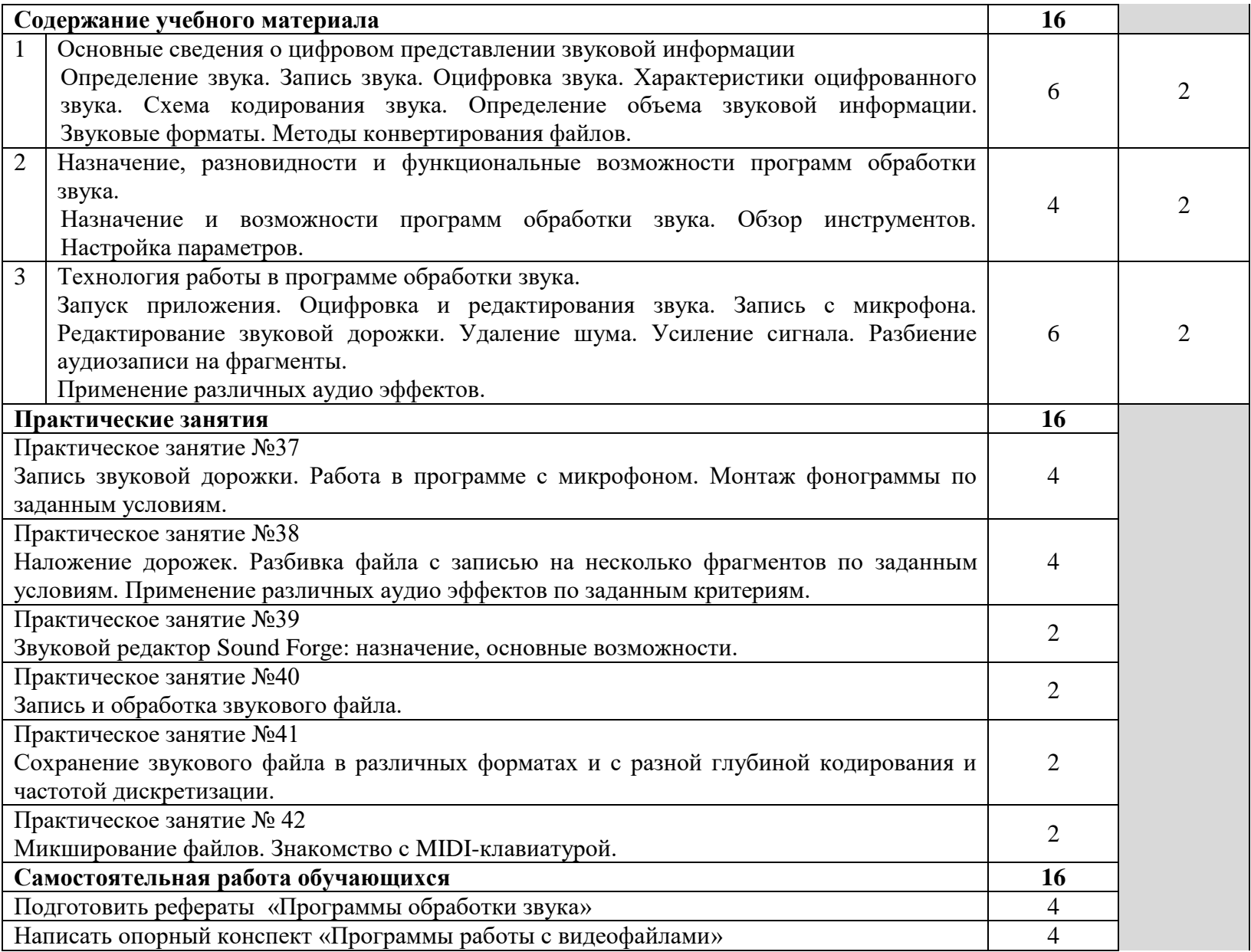

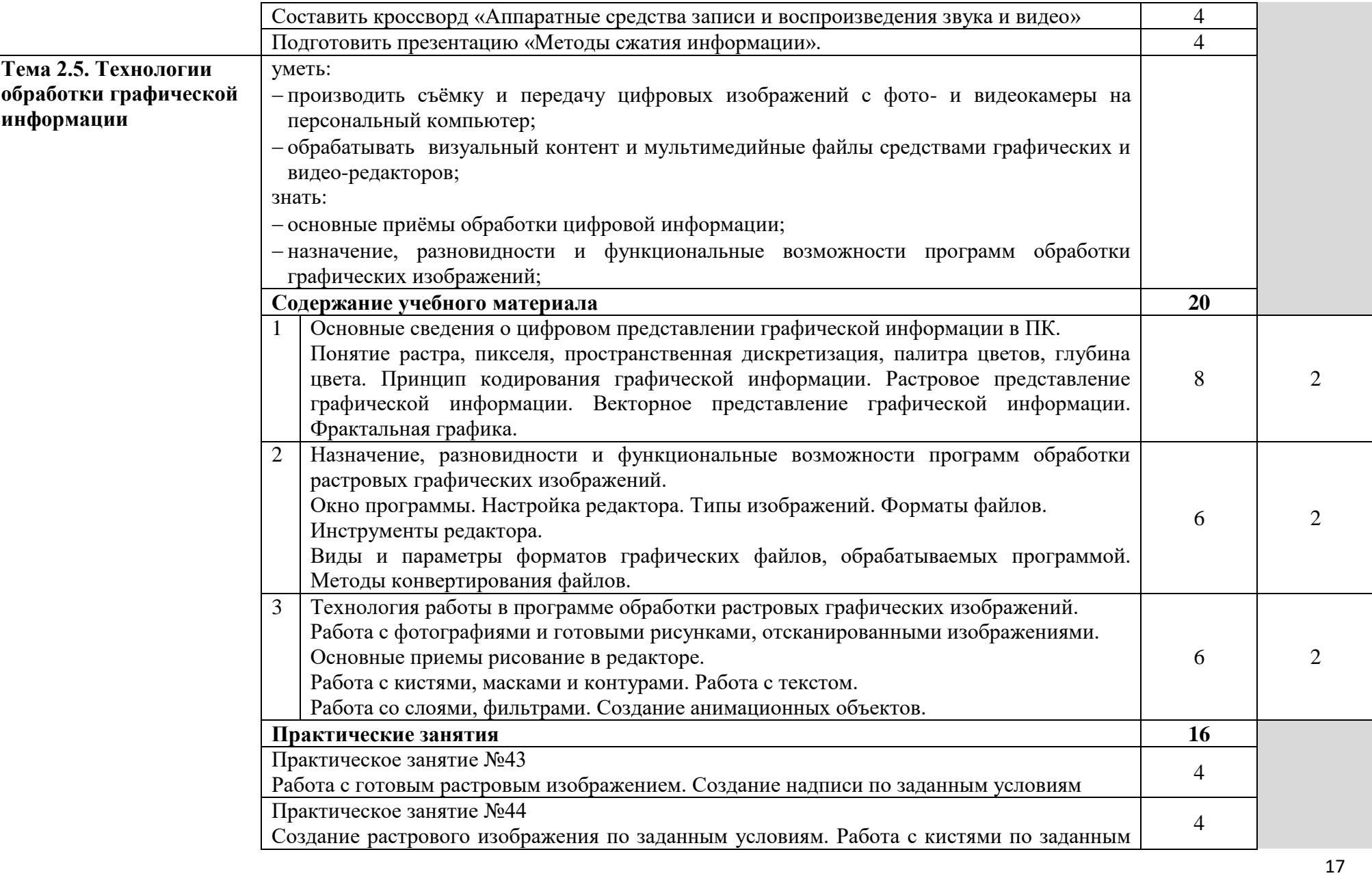

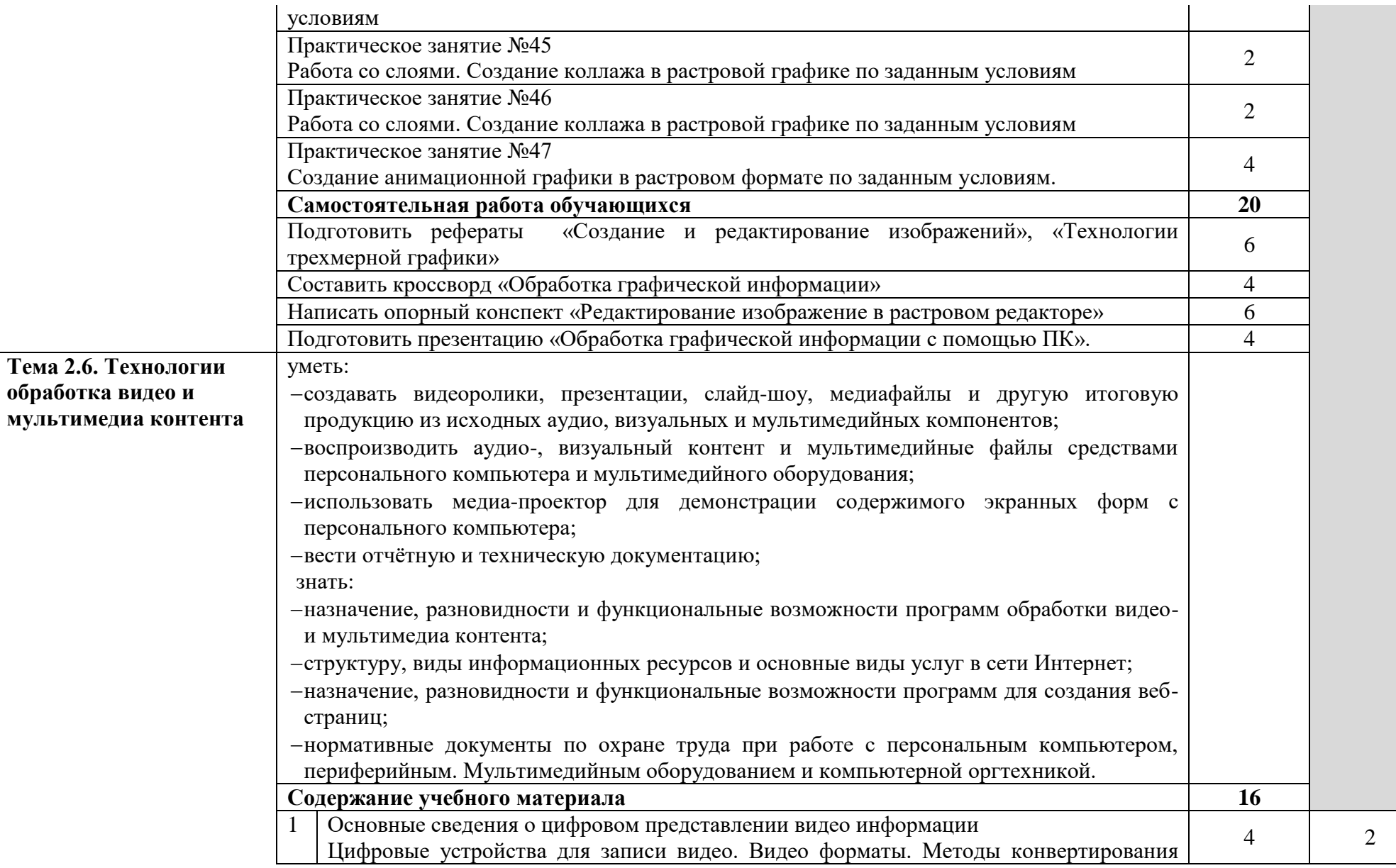

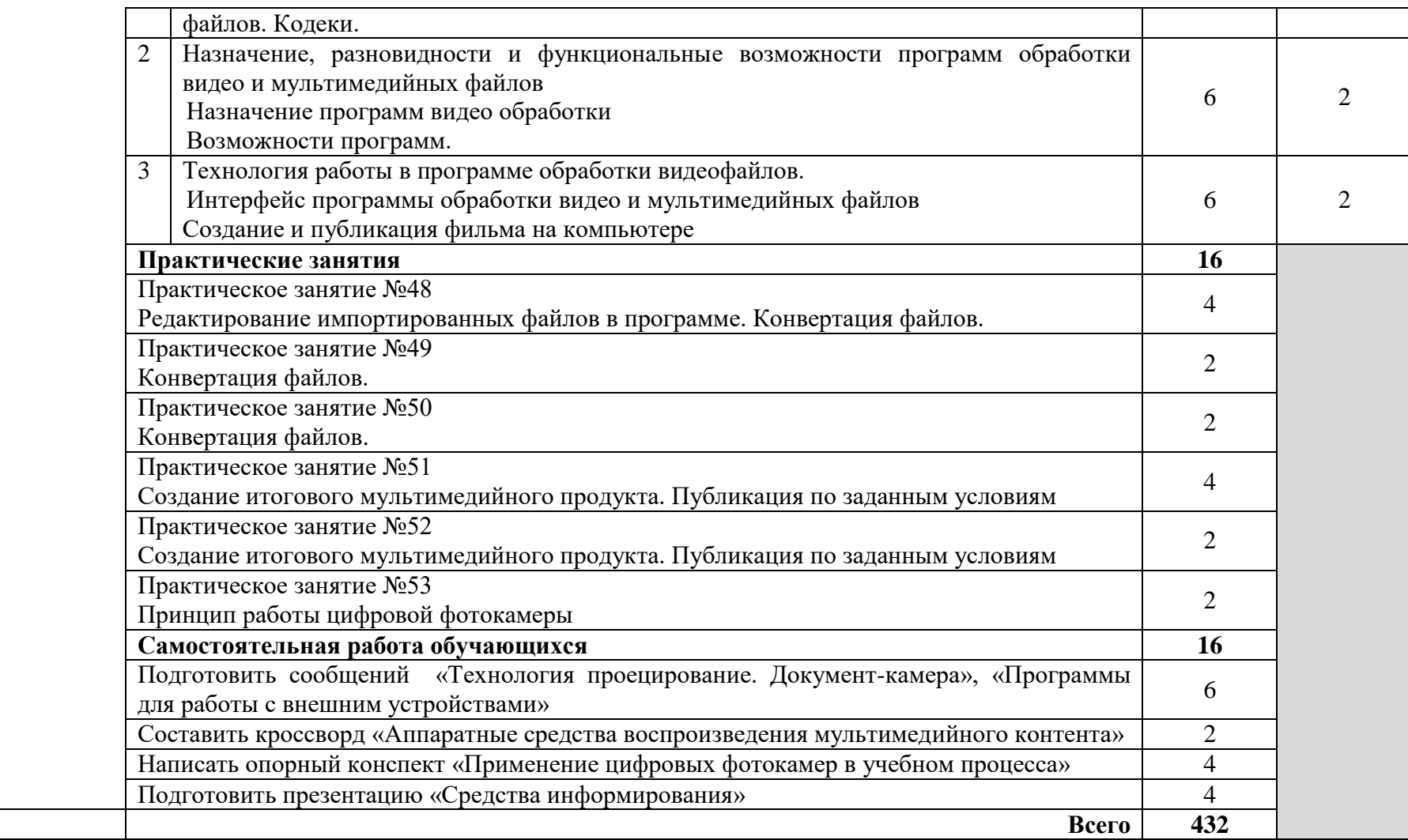

Для характеристики уровня освоения учебного материала используются следующие обозначения:

- 1. ознакомительный (узнавание ранее изученных объектов, свойств);
- 2. репродуктивный (выполнение деятельности по образцу, инструкции или под руководством);
- 3. продуктивный (планирование и самостоятельное выполнение деятельности, решение проблемных задач).

### **3. УСЛОВИЯ РЕАЛИЗАЦИИ УЧЕБНОЙ ДИСЦИПЛИНЫ**

### **3.1. Требования к минимальному материально-техническому обеспечению**

Реализация профессионального модуля предполагает наличие:

Кабинета «Информатики и информационных технологий»

Технические средства обучения:

- мультимедийный проектор;
- проекционный экран;
- принтер цветной лазерный;
- принтер черно-белый струйный;

 компьютерная техника для обучающихся с наличием лицензионного программного обеспечения;

- сервер;
- блок питания;
- источник бесперебойного питания;
- наушники с микрофоном;
- цифровой фотоаппарат;
- видеокамера;
- сканер;

колонки.

Оборудование рабочих мест:

– Рабочие места по количеству обучающихся;

– Компьютеры на рабочем месте учащихся с лицензионным программным обеспечением;

– Наушники и микрофон на рабочем месте учащихся;

#### **3.2.Информационное обеспечение обучения.**

Перечень рекомендуемых учебных изданий, дополнительной литературы, Интернет-ресурсов.

Основные источники:

1. Киселёв С.В. Оператор ЭВМ: учебник для нач. проф. образования - М.: Академия, 2006

2. Михеева Е.В. Информационные технологии в профессиональной деятельности: учеб. пособие для студ. сред. проф. образования. 5-е изд. – М.: Академия, 2006

Дополнительные источники:

1. Немцова Т. И., Назарова Ю.В, Практикум по информатике, часть 1и 2, М., ИД «Форум», - ИНФРА-М, 2008

2. Могилёв А.В., Листрова Л.В., Технология обработки текстовой информации. Технологии обработки графической и мультимедийной информации, СПБ, «БХВ-Петербург», 2010

3. Уваров В.М., Силакова Л.А., Красникова Н.Е., Практикум по основам информатики и вычислительной техники: учебное пособие – М.:Академия, 2008

4. Свиридова М.Ю. Информационные технологии в офисе. Практические упражнения: учебное пособие для нач. проф. образования. - М.: Академия, 2007.

5. Свиридова М.Ю. Текстовый редактор Word. Учебное пособие. - М.: Академия, 2007.

6. Свиридова М.Ю. Электронные таблицы Excel. Учебное пособие. - М.: Академия, 2007.

7. Струмпэ Н.В. Оператор ЭВМ. Практические работы. Учебное пособие. - М.: Академия, 2007.

8. Макарова Н.В. Информатика и ИКТ, учебник 10(базовый уровень). - СПб: ПИТЕР, 2008.

9. Макарова Н.В. Информатика и ИКТ, учебник 11(базовый уровень). - СПб: ПИТЕР, 2008.

10. Михеева Е.В. Практикум по информатике. 4-е изд. – М.: Академия, 2007.

11. Угринович Н.Д. практикум по информатике и информационным технологиям. – М: БИНОМ, 2001.

12. Угринович Н.Д. Информатика и информационные технологии. 10-11. 2-е изд. – М: БИНОМ, 2005.

13. Михеева Е.В. Практикум по информационным технологиям в профессиональной деятельности: учеб. пособие для студ. сред. проф. образования. 5-е изд. – М.: Академия, 2006.

#### **Интернет-ресурсы**:

1. [www.school.edu.ru](http://www.school.edu.ru/)

2. [www.edu.ru](http://www.edu.ru/)

3. Газета «Информатика» издательского дома «Первое сентября»

[http://www.inf.september.ru](http://www.inf.september.ru/)

4. Образовательный математический сайт Exponenta

[http://www.exponenta.ru](http://www.exponenta.ru/)

5. Виртуальная школа

[http://math.ourent.md](http://math.ourent.md/)

## 4. КОНТРОЛЬ И ОЦЕНКА РЕЗУЛЬТАТОВ ОСВОЕНИЯ УЧЕБНОЙ ДИСЦИПЛИНЫ

Контроль и оценка результатов освоения учебной дисциплины осуществляется преподавателем в процессе проведения практических занятий и тестирования.

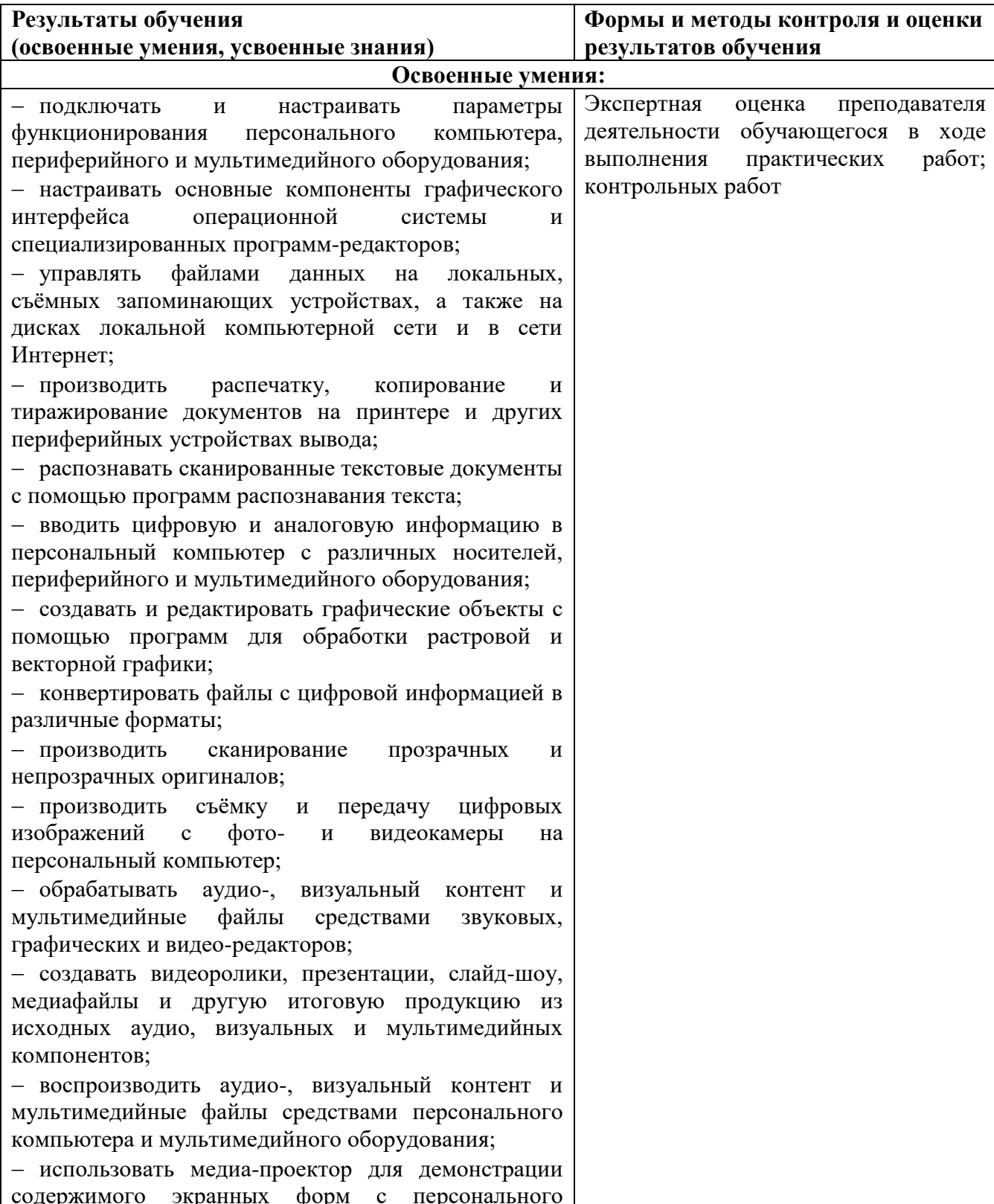

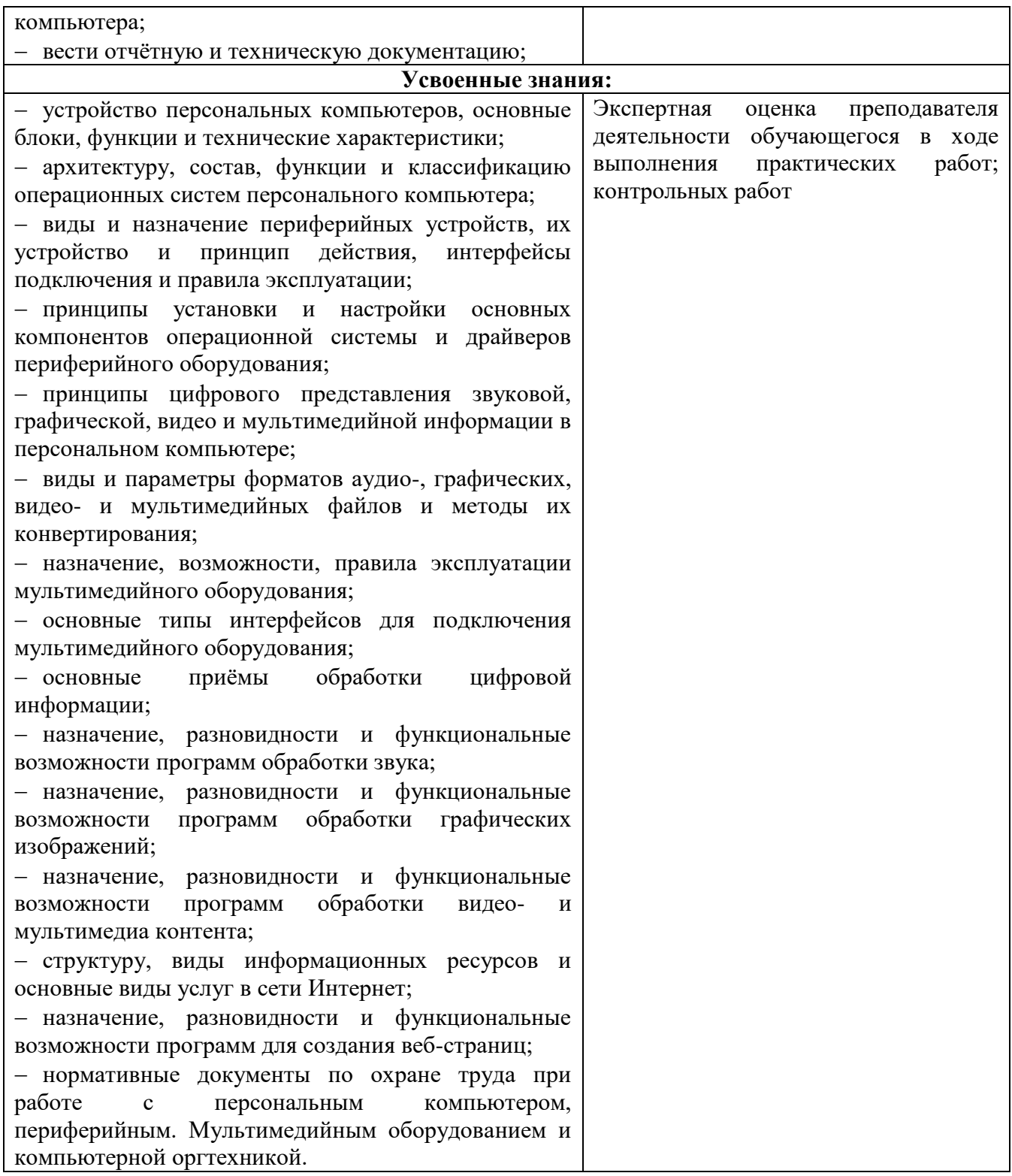